## 平成 31 年度 春期 データベーススペシャリスト試験 解答例

午後Ⅰ試験

問1

出題趣旨 データベースの設計では,業務要件を理解し,その要件を的確に実現することが求められる。 本問では,スポーツイベントの運営システムを題材に,データモデリング,データベース設計,リレーショ ンシップと外部キーの適切な設定などの能力,決定表による要件整理,ビジネスの要件の変化に対応してデー タモデル,データベース設計を拡張する能力を問う。

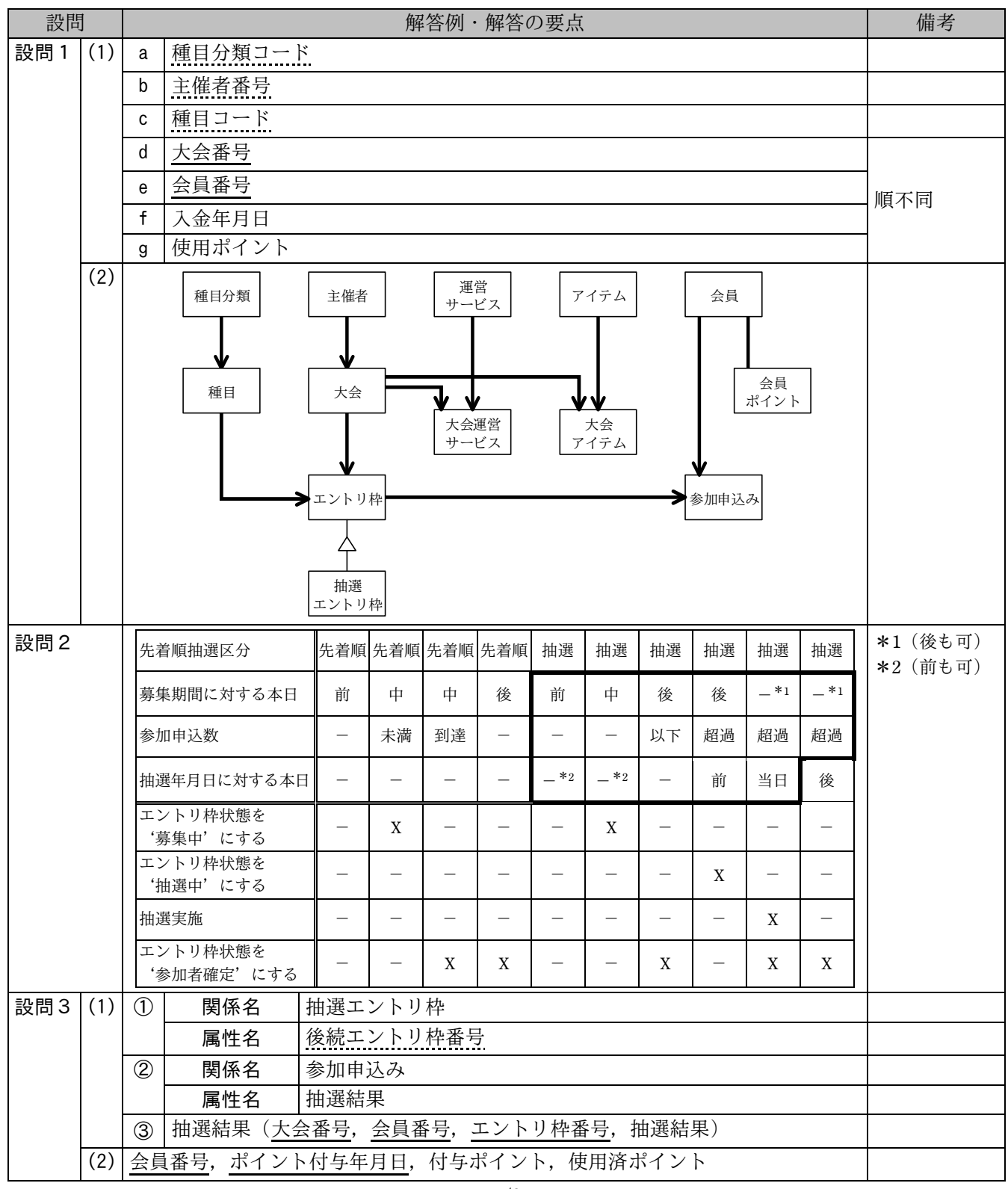

問2

## 出題趣旨

RDBMS のトリガを利用する際には、そのトリガの影響を受けて予期せぬ結果を発生させることのないよう に,テーブルに対する変更操作の内容や,トリガの定義条件を注意深く設計する必要がある。 本問では、在庫管理データベースを題材に、トリガを絡めて、SQL の基礎知識とその実装、及び、誤動作を

発生させないトリガとテーブル変更操作の設計能力を問う。

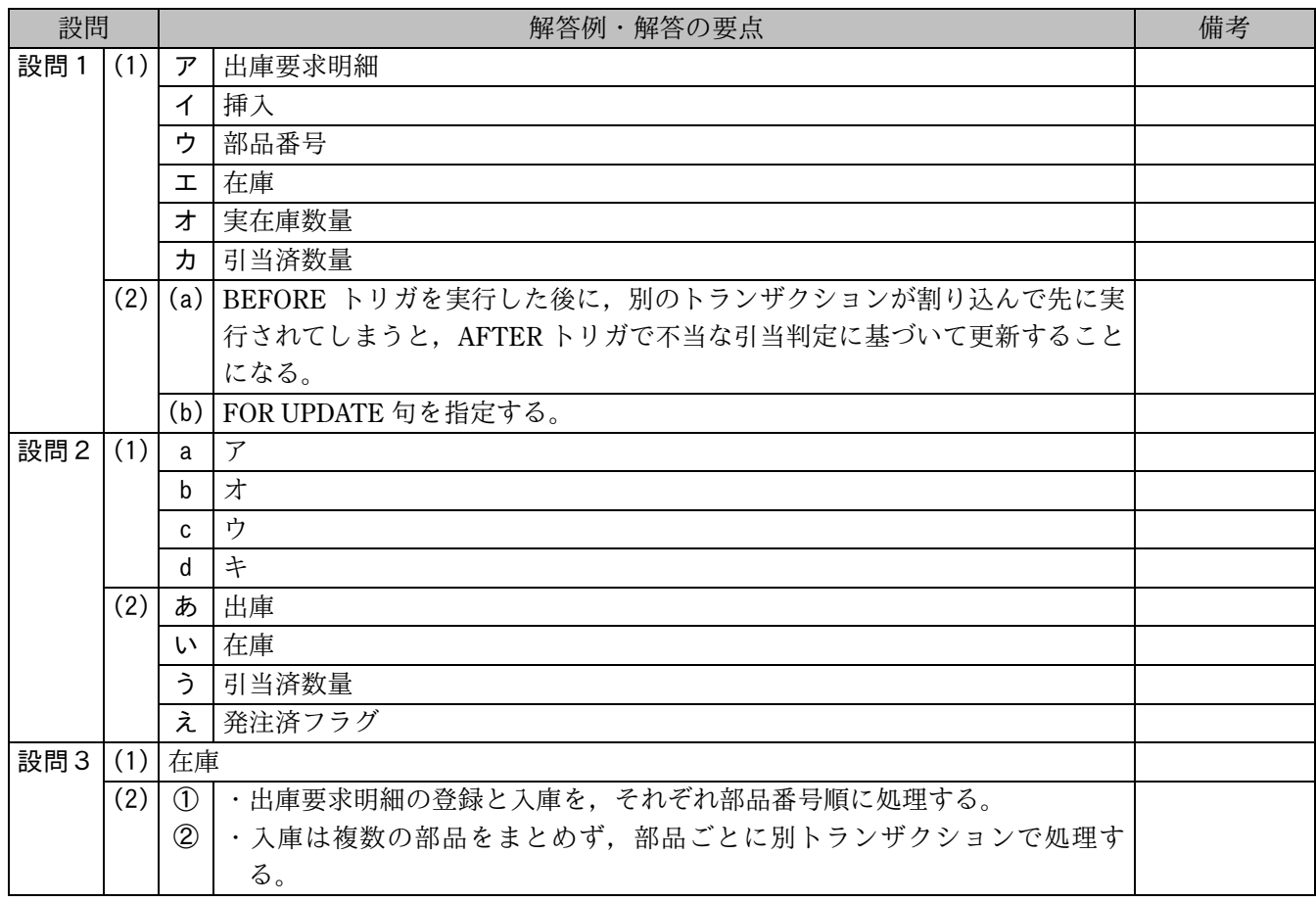

問3

## 出題趣旨

部品表は,製造業における生産管理業務などに欠かせないものである。

本問では、RDBMS に構築した単純な部品表を題材に、部品表の基本的なテーブル設計と索引設計,部品表 に対する基本的な処理である正展開処理,逆展開処理及び所要量計算処理の概要を理解し,その部品表を操作 する SQL 構文の基本的な特徴及び考慮点を理解しているかを問う。

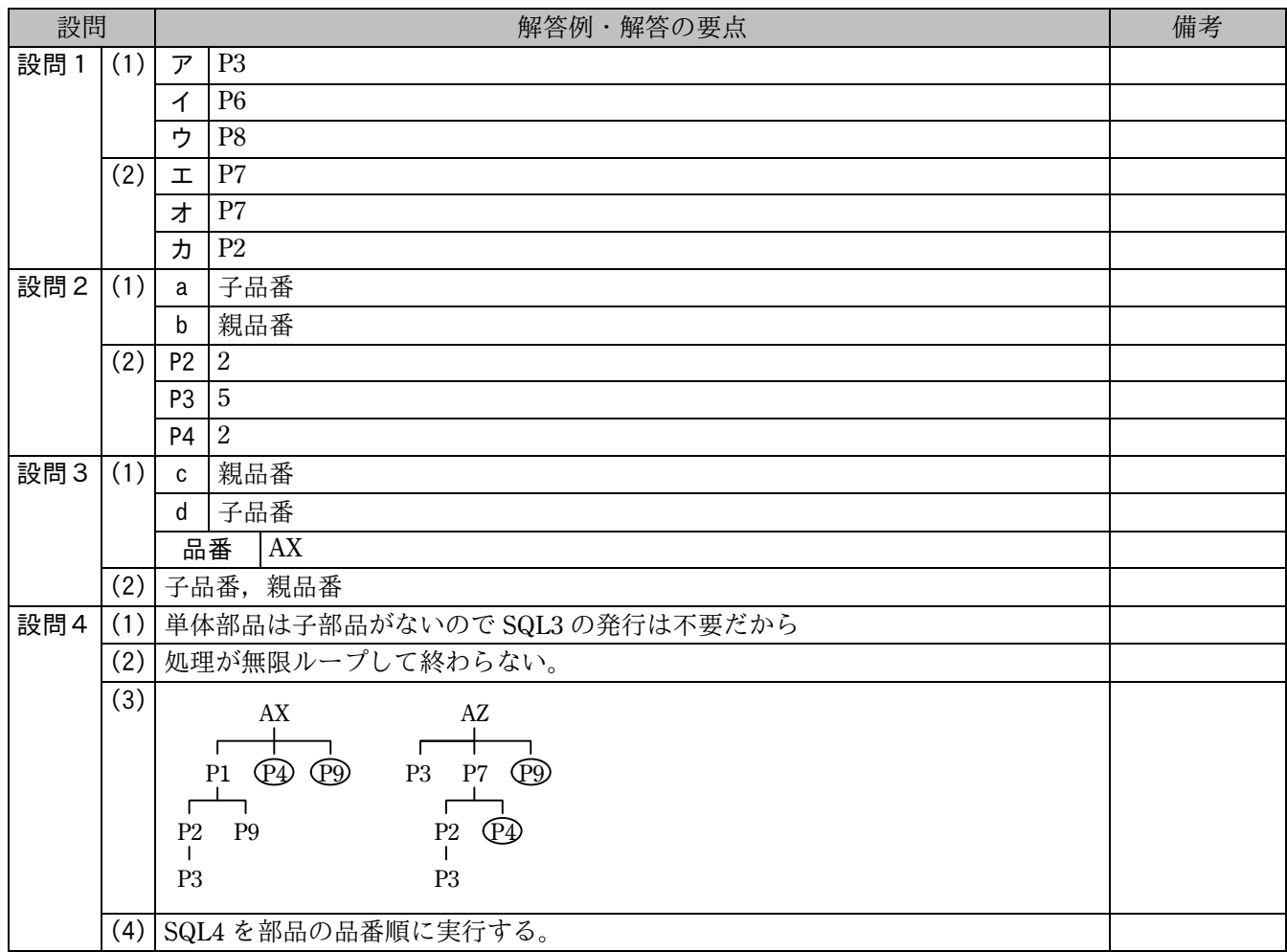